# **HPC TNT - 2**

### Tips and tricks for **Vectorization approaches to efficient code**

**HPC core facility CalcUA** 

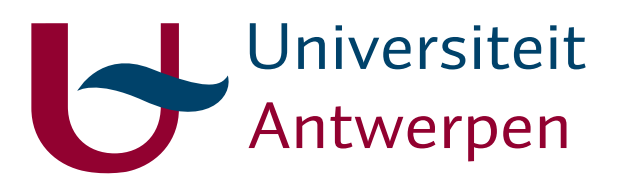

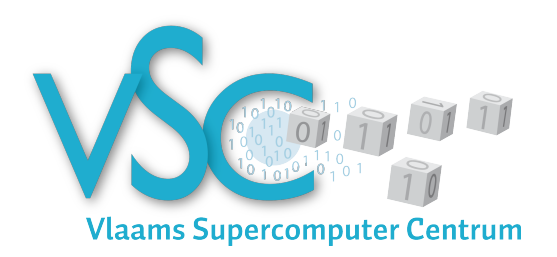

ANNIE CUYT □ STEFAN BECUWE □ FRANKY BACKELJAUW □ [ENGEL]BERT TIJSKENS

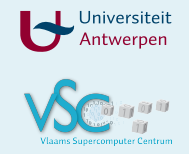

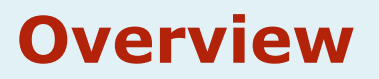

#### • Introduction

- What is vectorization
- Why does it matter
- When does it not matter
- Different approaches
- Case study magnetization
- Final remarks
- Focus of this talk is on big picture and background not on the details

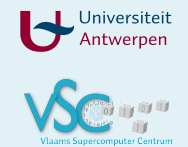

### **What is vectorization**

do  $i=1,n$  $c(i) = a(i)+b(i)$ end do

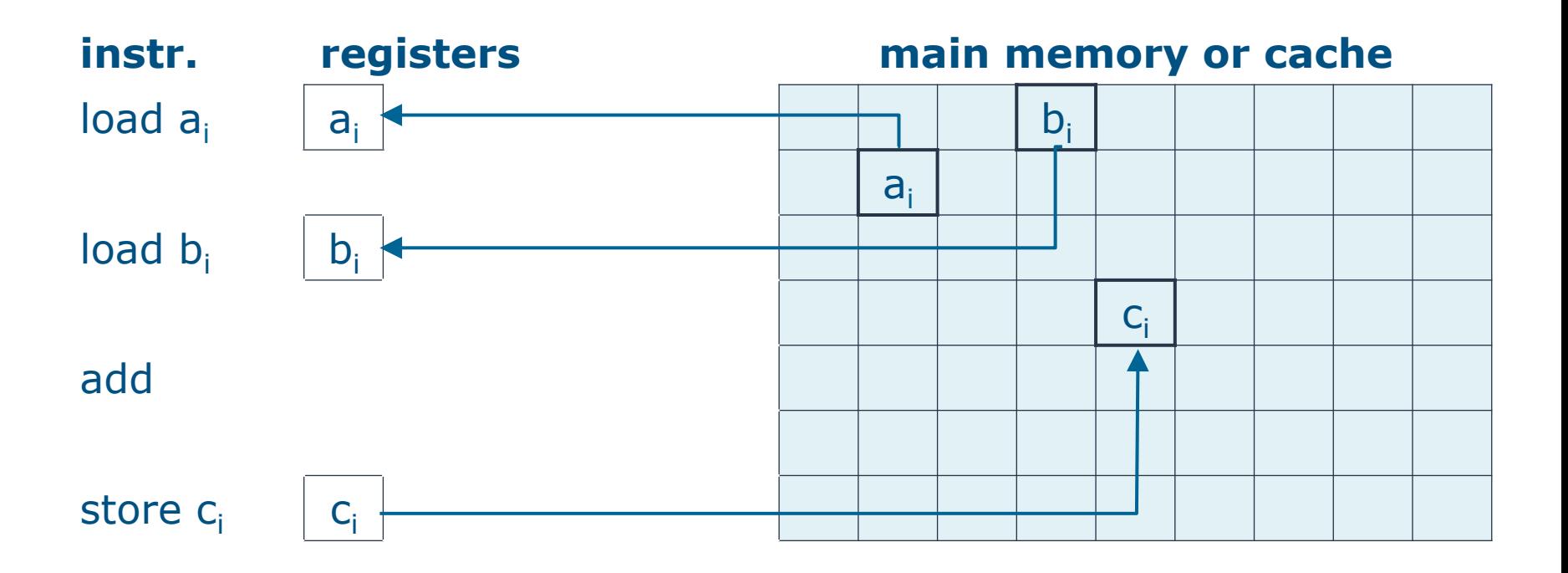

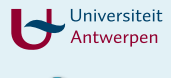

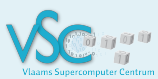

### **What is vectorization**

do i=1, n
$$
\underbrace{4}
$$
  
\nc(i:i+3) = a(i:i+3)+b(i:i+3)  
\nend do

SIMD Single Instruction Multiple data

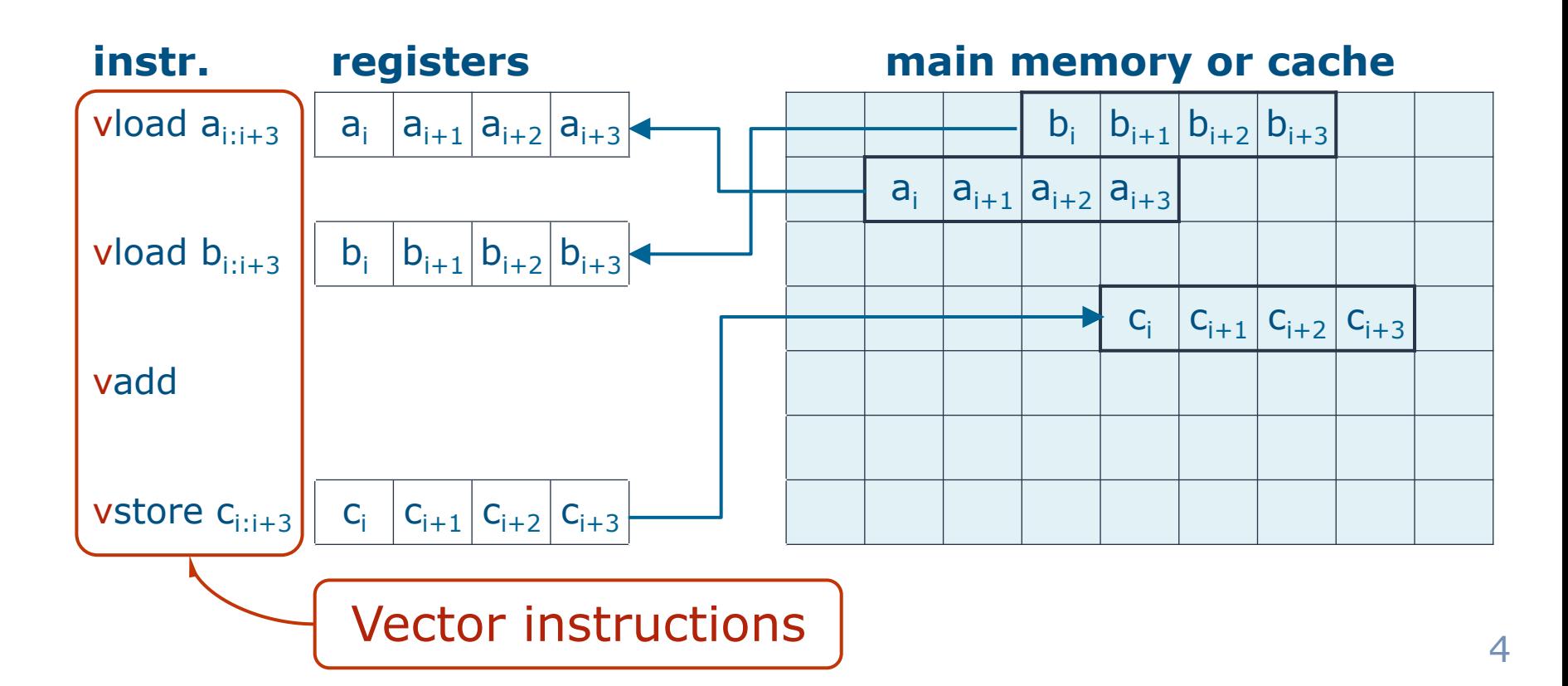

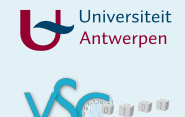

#### **Vector width**

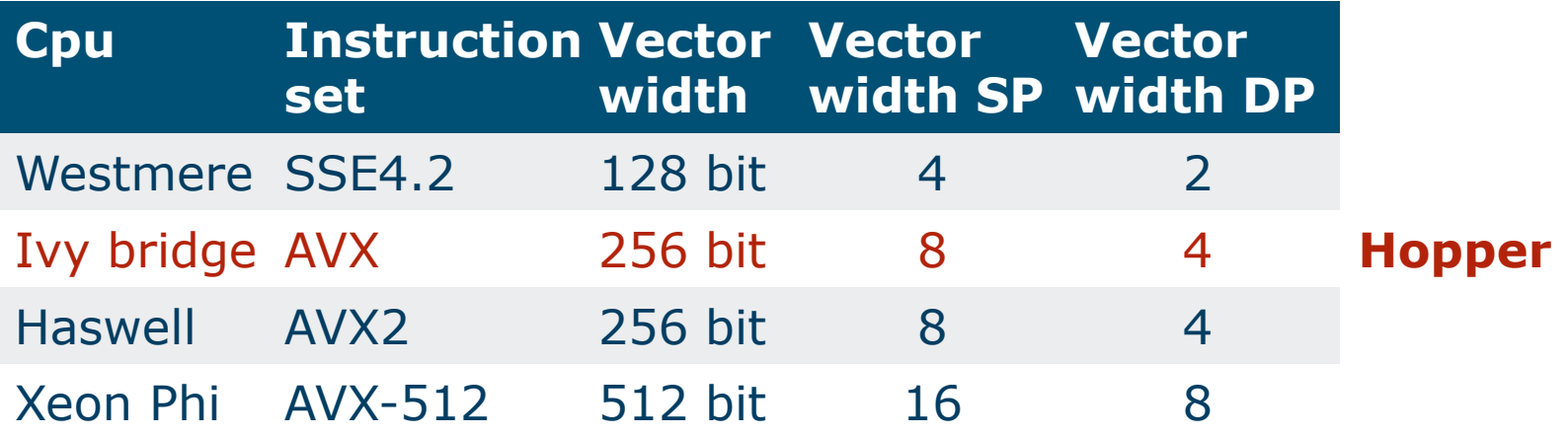

Failing to vectorize implies that your application runs **at best** at no more than 25% (12.5%) of peak performance for DP (SP)

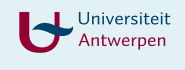

5500

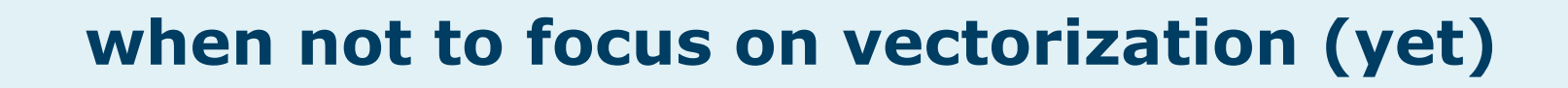

do i=1,n,4 c(i:i+3) = a(i:i+3)+b(i:i+3) end do

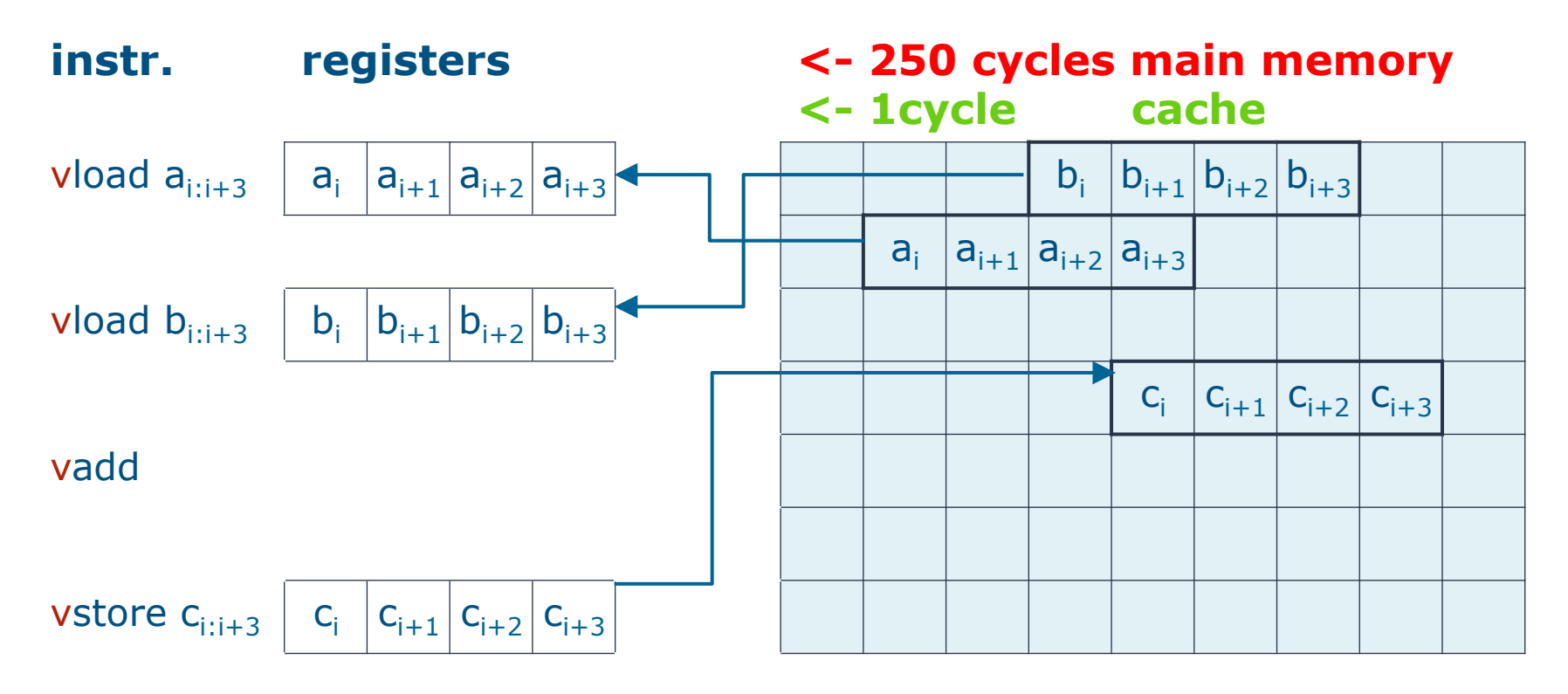

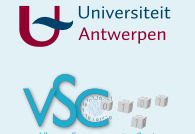

- Application with slow data traffic: every item needs to be fetched from main memory or from another node
	- Reorganize data layout
	- Sort data in the order the application needs them
- use PerfExpert on Hopper to find out about data traffic problems

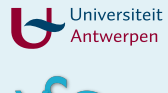

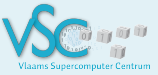

### **Organize data**

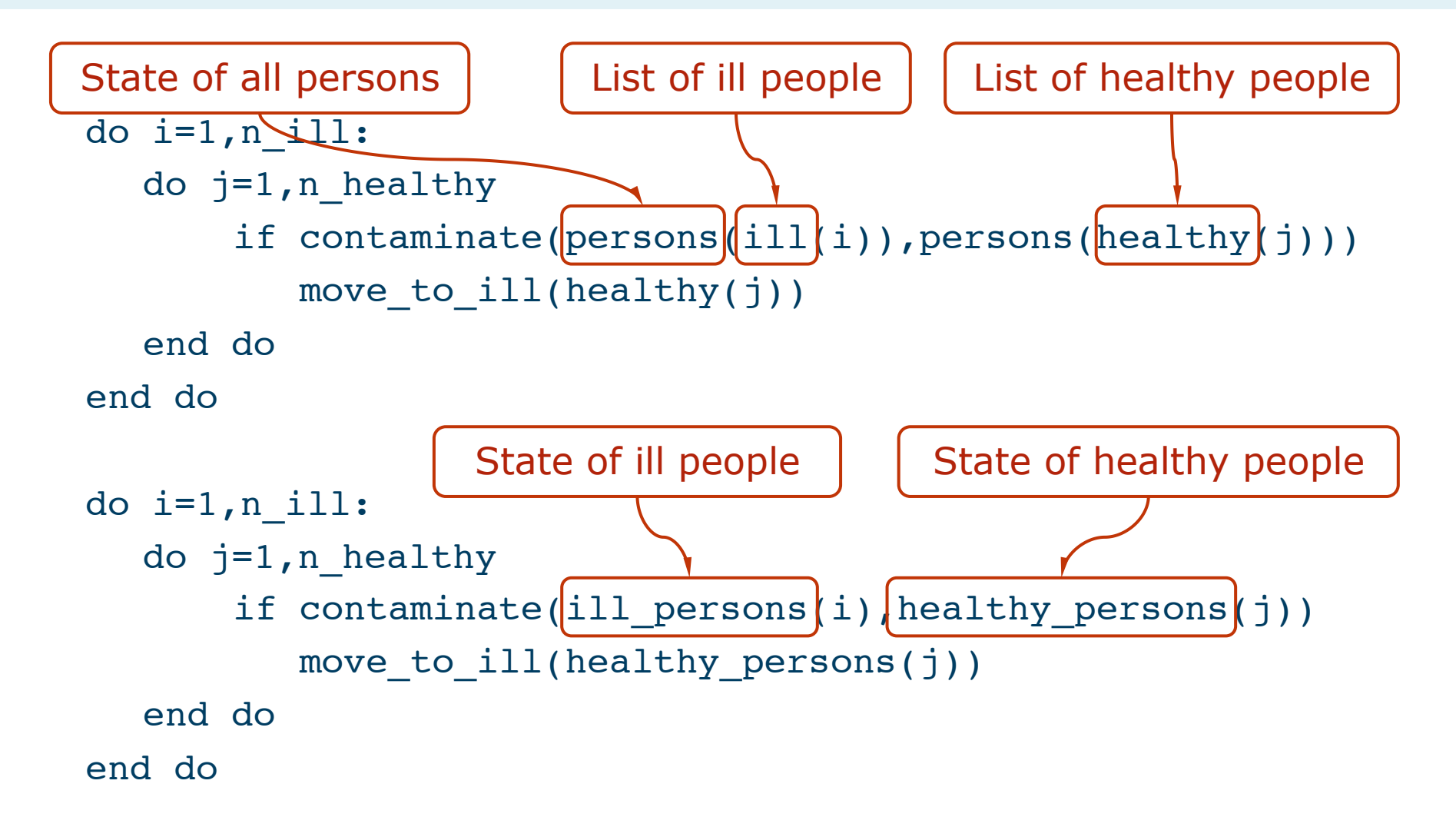

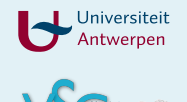

- Application saturates bandwidth
	- The bottleneck is not computation
	- Try to do all possible work on data when it is in cache (blocking/tiling)
	- If there is not much to compute vectorization will not help
- use PerfExpert on Hopper to find out

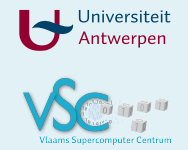

### **Blocking/tiling**

// inefficient // efficient For all items Do this For all items Do that For all items Do something else

// except small problems // chunk = collection of items // that fits in L1 cache For all chunks For all items in chunk Do this For all items in chunk Do that For all items in chunk Do something else

// data transferred 3x // data transferred once

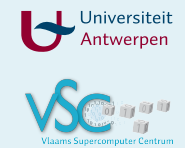

- Assembly code
- Intrinsics
- Auto-vectorization by compiler
	- GCC
	- Intel compiler suite
- low level library
	- boost.simd
	- Vc
	- Intel Cilk++
- optimized high level library
	- Eigen
	- Intel MKL

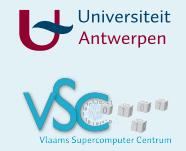

• Write assembly code that use SIMD instructions (SSE, AVX, …)

for (int i = 0; i<N; ++i) C[i] = A[i] + B[i];

V=AVX, mov=move, u=unaligned, p=packed, s=single precision

#### NEXT ITERATION:

vmovups vmm1, ymmword ptr [edi+edx\*4+8] ; copy 32 bytes from B to ymm1 vmovups ymm0, ymmword ptr [esi+edx\*4+8] ; copy 32 bytes from B to ymm1 vaddps ymm1, ymm1, ymm0; add ymm0 to ymm1 and store the result in ymm1 vmovups ymmword ptr [ecx+edx\*4+8], ymm1; copy 32 bytes from ymm1 to C add edx, 8 ; increase loop index by 8 cmp edx, dword ptr [esi+4] jg NEXT\_ITERATION

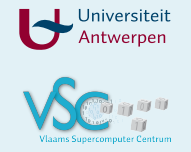

#### **Approaches to vectorization 2. Intrinsics**

• Layer of data types and functions made available by compiler through include file  $(C/C++)$ 

#include <immintrin.h>

```
...
```

```
m256 ymm0, ymm1; //define the vector registers used
float a[8]=\{1,2,3,4,5,6,7,8\};
float b[8] = \{2,3,4,5,6,7,8,9\};
float c[8];
ymm0 = builtin ia32 loadups256(a); // ymm0 \le aymm1 = __builtin_ia32_loadups256(b); // ymm1 \le bymm0 = builtin ia32 mulps256(ymm0, ymm1); // ymm0 <= ymm0*ymm1
builtin ia32 storeups256(c, ymm0); // c <= ymm0
```
...

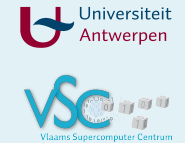

**assembly** 

 $\overline{\mathbf{C}}$ 

ssembly

**intrinsics**

intrinsics

#### **Approaches to vectorization assembly/intrinsics**

**Pro** 

• Can be very efficient

#### **Con**

- Hard, tedious, error-prone
- Depend on hardware
- Low level
- Can be very efficient
	- Stay in the language
- Only slightly less hard
	- Depend on hardware and on compiler
	- Only C/C++

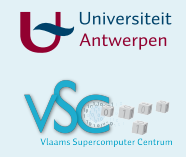

- the compiler is your friend let the compiler handle it
- number of constraints
- you can help the compiler
	- Compiler directives
	- Language extensions (restrict)

#### **Pro**

- usually efficient
- relatively easy

### **Con**

• depend (only) on compiler

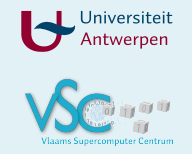

#### • Constraints

- inner loop only
- loop count must be known in advance
- single entry, single exit (no break)
- no I/O
- no branches (but you can use masks)
- only intrinsic math functions and
	- C/C++ inlined functions, with no side effects
	- Fortran elemental functions
- each iteration must be independent
- $a(i)=a(i-4)+b(i)$  is ok with vector length 2, **not** 4

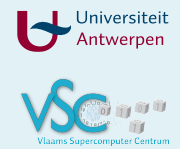

• If the compiler cannot unambiguously decide that there is no dependency, the loop is not vectorized **Mind pointers in C/C++/Fortran!** 

```
 double sum(double* a, double* b, double* c, int N) {
   double ab=0;
```

```
for( int i=0; i<N; ++i ) c[i]=a[i]+b[i-2]
```

```
 }
```
is not vectorized:

c may be an alias for b -> **assumed dependency** 

```
 double sum(double* restrict a, double* restrict b,
            double* restrict c, int N) {
   double ab=0;
    for( int i=0; i<N; ++i ) c[i]=a[i]+b[i-2]
 }
```
• Fortran has arrays, C/C++ does not: double a<sup>[]</sup> is pointer too!

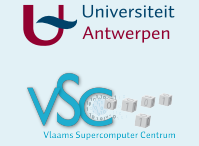

### **alignment issues - 1**

array **A**, not aligned on 64 byte boundary

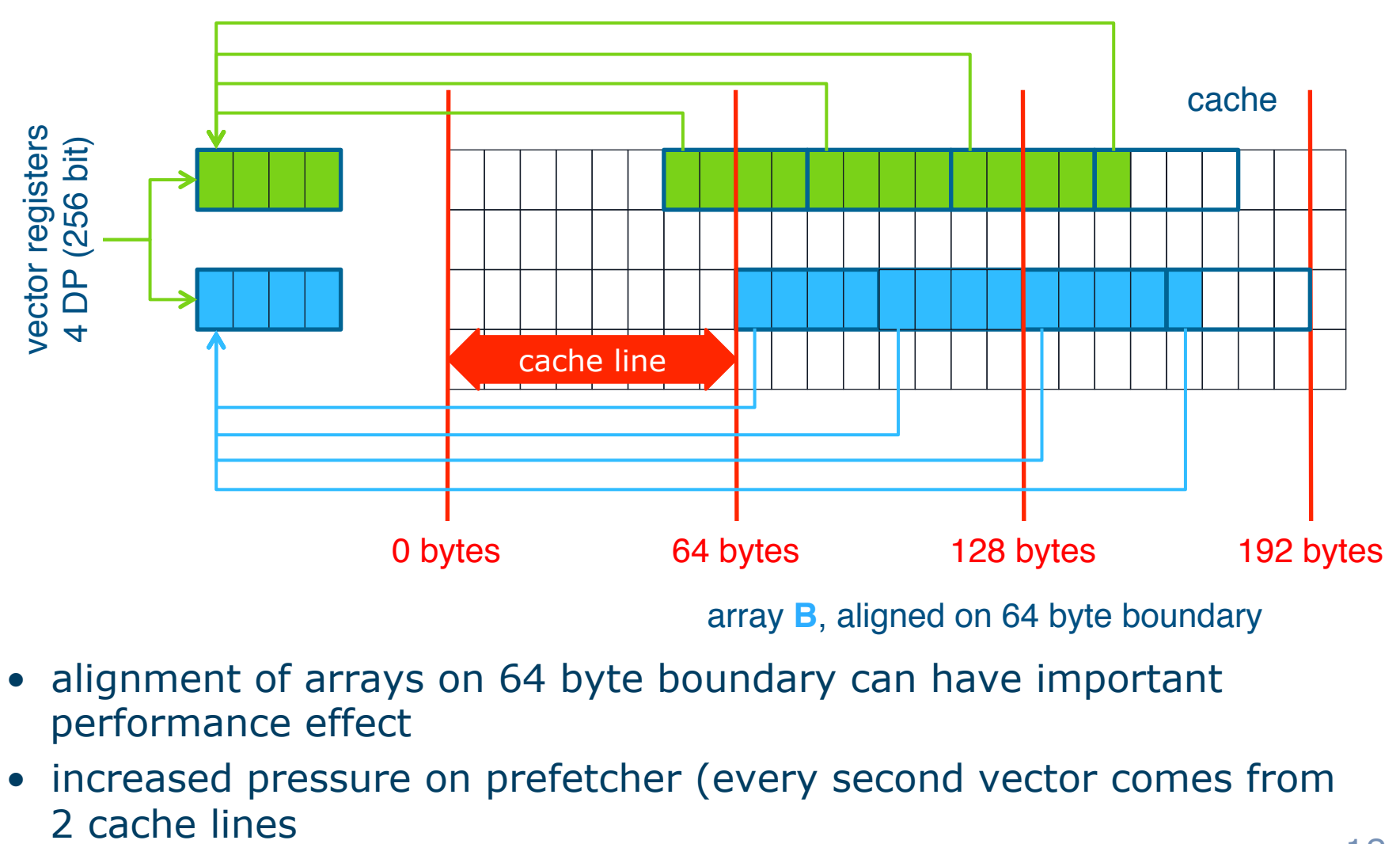

- alignment of arrays on 64 byte boundary can have important performance effect
- increased pressure on prefetcher (every second vector comes from

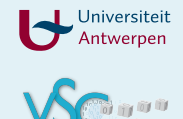

### **alignment of static arrays**

• linux C/C++

float A[1000] \_\_attribute\_((aligned(64)));

• Fortran

real :: A(1000) !dir\$ attributes align: 64:: A

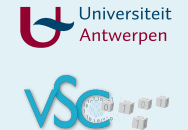

### **alignment of dynamic/allocatable arrays**

- linux  $C/C++$  (unfortunately not very elegant)
	- operator new cannot handle alignment
	- replace malloc and free with mm malloc and mm free [intel compiler only]
	- Use of std:: aligned malloc and placement new
	- http://cottonvibes.blogspot.be/2011/01/dynamically-allocatealigned-memory.html
	- Intel TBB provides a **portable** cache aligned allocator
- still must inform the compiler on alignment

```
void myfun( double *a, int n) {
  assume aligned(a, 64);
  for( int j=0; j<n; ++j)
   ++a[j];}
```
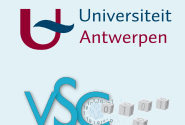

### **alignment of dynamic/allocatable arrays**

#### • Fortran

```
real, allocatable :: a(:)
!dir$ attributes align:64 :: a
```
#### • still must inform the compiler on alignment

```
!DIR$ ASSUME_ALIGNED A: 64
```

```
... 
do i=1, N
 A(I) = A(I) + 1end do
```
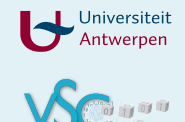

### **alignment issues - 2**

- compute norm of vector :  $sqrt(x_i^2+y_i^2+z_i^2)$
- AoS: a single array containing (x,y,z) triplets

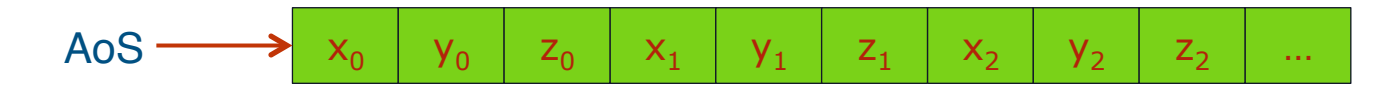

• SoA: separate array for x, y and z values

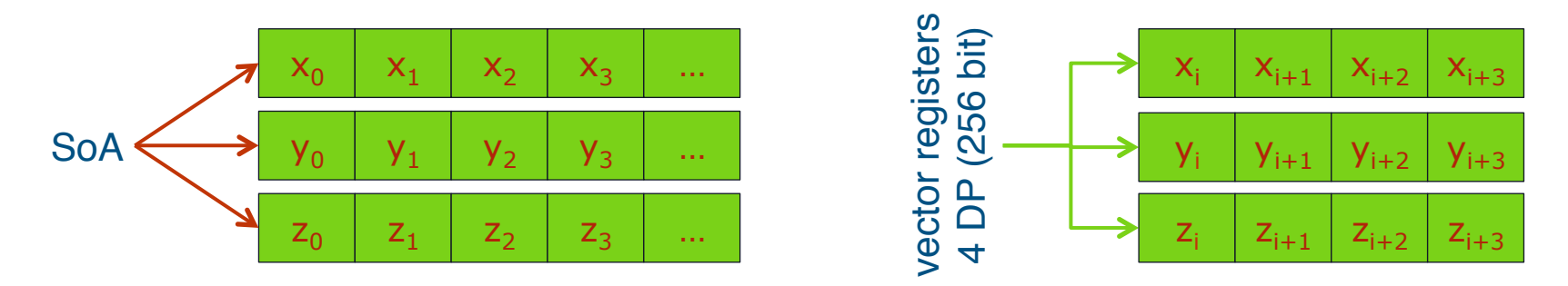

- SoA: vector registers can be filled with contiguous  $memory = as$  efficient as it can get
- AoS: vector registers must be filled by gathering noncontiguous elements

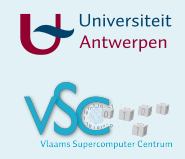

- Compiler can provide vectorization report
- Intel  $<$ 15.0: -vec-report $[=n]$ 
	- n=0 no report
	- n=1 report vectorized loops
	- n=2 report vectorized and non-vectorized loops
	- n=3 2+report proven or assumed dependencies
	- n=4 report non-vectorized loops
	- n=5 4+reason why not
- Intel  $>=15.0:$  -gopt-report[ $=$ n]
	- Generate optimisation report
	- n=0..5 increasing detail
- Use report to understand and improve autovectorization

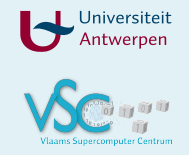

- Use compiler directives to help the compiler
	- Fortran !DEC\$ *directive*
	- C/C++ #pragma *directive*
	- ivdep Instructs the compiler to ignore assumed vector dependencies (but not proven ones)
	- vector {aligned|unaligned|always|temporal|nontemporal} Specifies how to vectorize the loop and indicates that efficiency heuristics should be ignored. Using the assert keyword with the vector {always} pragma generates an error-level assertion message saying that the compiler efficiency heuristics indicate that the loop cannot be vectorized. Use #pragma ivdep! to ignore the assumed dependencies.
	- novector Specifies that the loop should never be vectorized.
	- simd Enforces vectorization of loops.

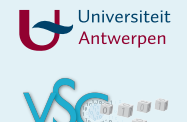

- Use compiler directives with care!
	- Assert that ignoring assumed dependencies are actually non happening
- Compiler flags to force these directives application wide Use with even greater care!
- GCC has auto-vectorization, but Intel compiler should be your first choice

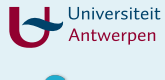

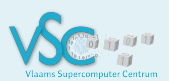

### **Approaches to vectorization 4. Low level libraries**

#### • "architecture independent intrinsics"

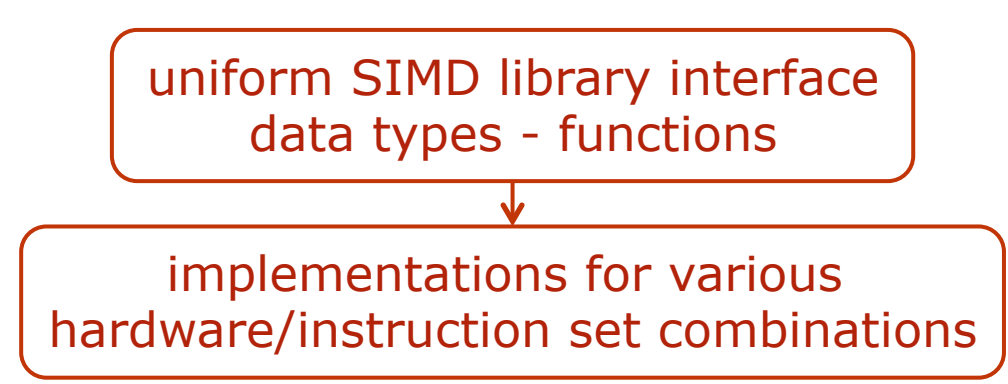

• The compiler translates the generic data types and operator/function calls into assembly instructions

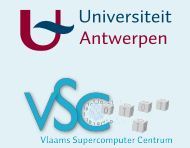

### **Approaches to vectorization 4. Low level libraries**

- code can be compiled to
	- run even in the absence of SIMD hardware
	- select most efficient implementation available automatically at runtime!
- handle alignment requirements
- ideal for implementation of high level libraries
- boost. simd is component of NT<sup>2</sup> Numerical Template Toolbox (not part of boost (yet?)):
	- github.com/MetaScale/nt2
- Vc is found at gitorious.org/vc
- Intel Cilk++

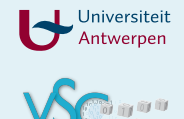

#### **Approaches to vectorization low level libraries**

#### **Pro**

- Efficient
- Easy
- Flexible

#### **Con**

- Depend on library (Boost.simd and Vc are interesting but small initiatives, support may stop at some point)
- Only C/C++ (afaik)
- Low level (but higher than intrinsics)

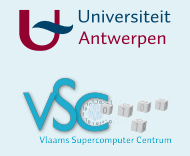

#### **Approaches to vectorization 5. high level libraries**

- Formulate your problem in terms of library calls
- Trust that library designers have done good job
- E.g. Intel MKL, Eigen, ...

#### **Pro**

- Low development cost
- Little coding/debugging/ maintenance
- Focus on problem

#### **Con**

- Depend on library
- No competitive edge
- Not so flexible

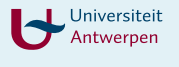

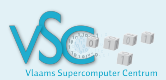

#### **overview**

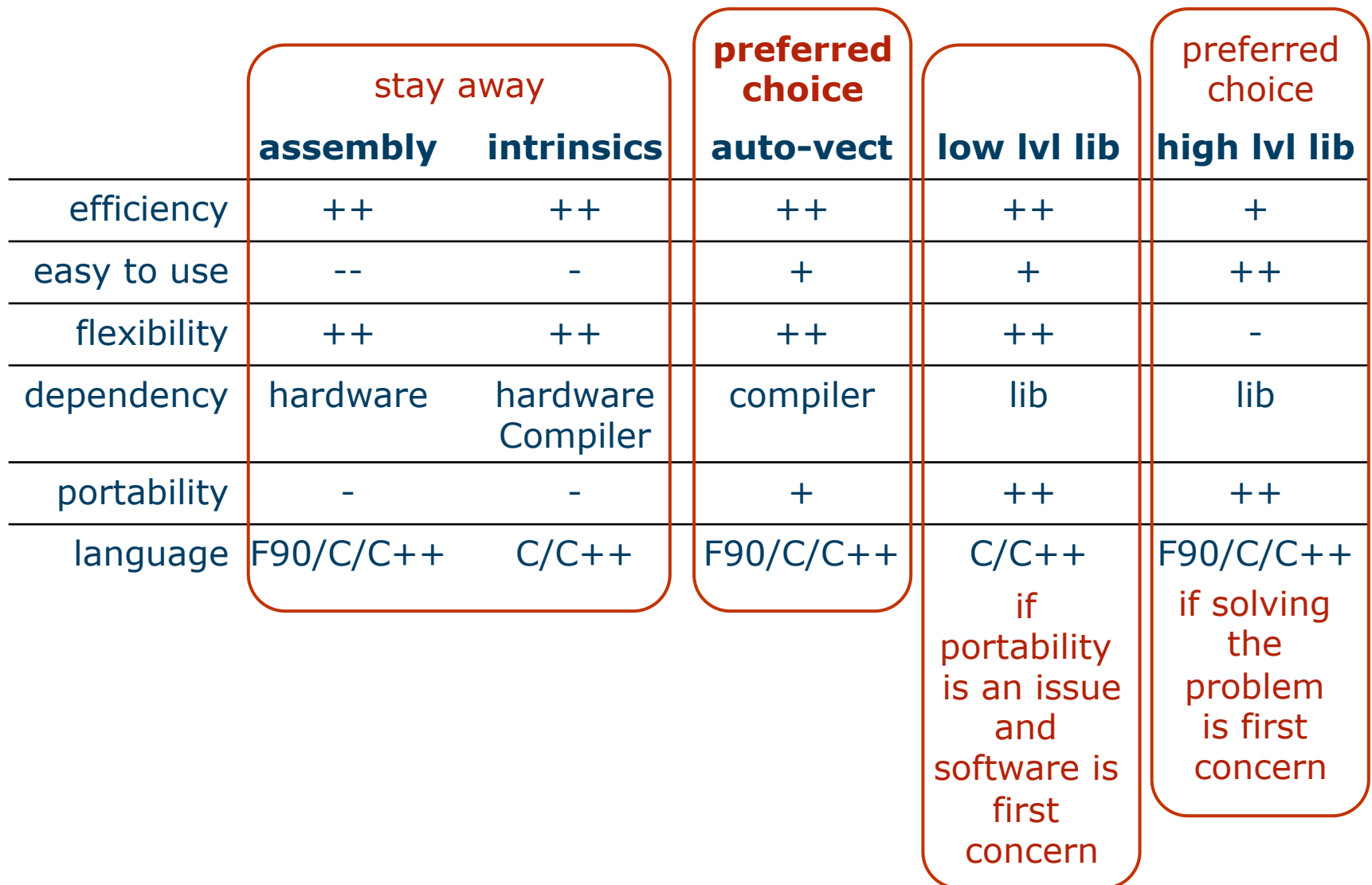

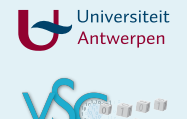

- **https://software.intel.com/en-us/intelsoftware-technical-documentation**
- https://software.intel.com/sites/default/files/8c/a9/ CompilerAutovectorizationGuide.pdf
- https://software.intel.com/en-us/mkl\_cookbook
- https://software.intel.com/en-us/articles/vectorizationessential

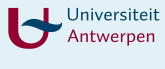

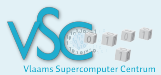

#### **spin-waves-2.0**

**CASE STUDY**  Prof Wim Magnus

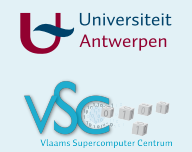

#### **spin-waves-2.0**

• compute magnetization *m*(*T*) of bulk ferro-magnets

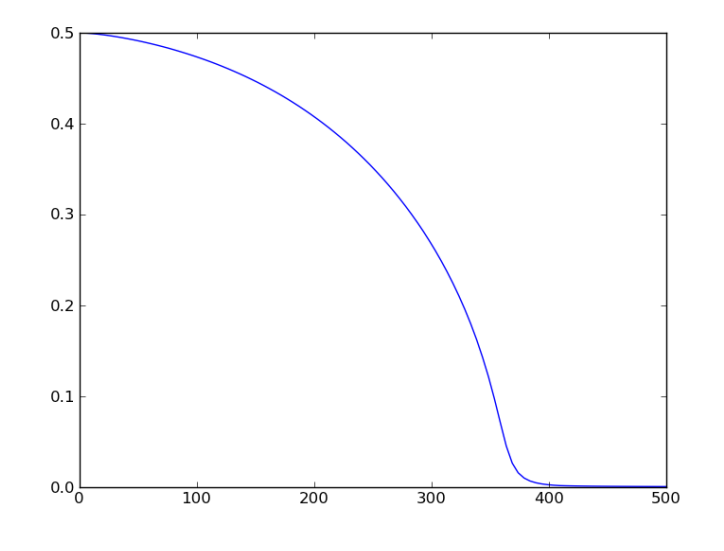

• self consistent solution of

$$
m = \frac{1}{2} \cdot \frac{1}{1 + 2\Phi(m)}, \quad \Phi(m) = \frac{1}{N} \sum_{\mathbf{k}} \frac{1}{e^{\beta \eta(\mathbf{k})m} - 1},
$$

$$
\beta = 1/k_{\text{B}}T
$$

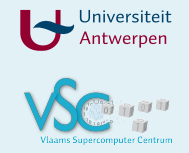

### **algorithm**

- loop over all *T* points (temperature)
	- initial guess m=0.5 (corresponding to  $\Phi(m)$ =0)
		- update *m* = 1/(2+4\**Φ*(*m*)) until convergence
- $\Phi(m)$  is computed as<br> $\Phi(m) = \sum_{n=1}^{\infty} \left( \frac{a}{\pi} \int_{0}^{\pi/a} dq e^{-nm\beta \eta_1(q)} \right)^3$ 
	- $\Phi(m)=0$
	- loop over *n*=1,∞
		- evaluate the integral using Gauss-Legendre-integratie on 64 points
		- term = (integral  $\alpha/\pi$ )<sup>3</sup>
		- if the term is too small break

else

*Φ*(*m*)+=term

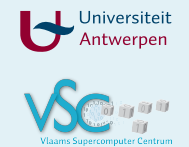

### **algorithm**

- 4 nested loops:
- loop over *T* points
	- self-consistency iteration
		- loop over terms
			- loop over integration points
- observation:

runtime does not increase when auto-vectorization is disabled with compiler flag

- -no-vec
- auto-vectorization fails, but why?

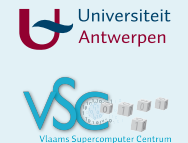

### **optimization 1**

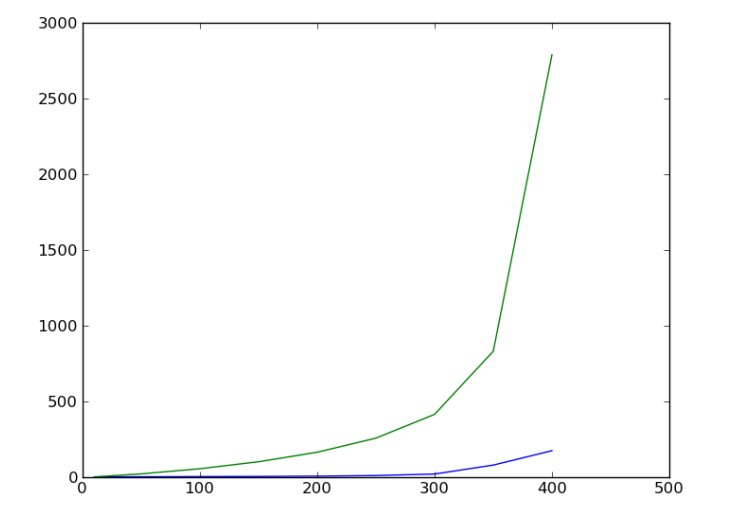

initial guess  $0.5$  $0.4$  $0.3$  $0.2$  $0.1$ 

• number of iterations in selfconsistency loop vs *T* 

• *m*(*T*) decreases monotonically

 $\overline{300}$ 

 $400$ 

 $\overline{50}0$ 

 $\overline{200}$ 

 $0.0\frac{L}{0}$ 

 $\overline{100}$ 

•  $m(T_{i-1})$  is a better initial guess than 0.5

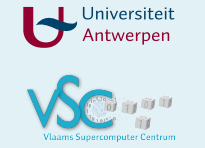

### **think about your problem when you code**

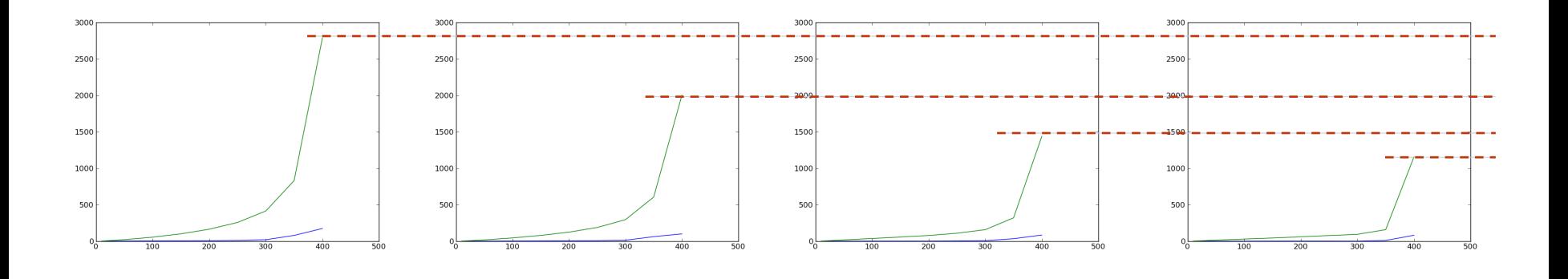

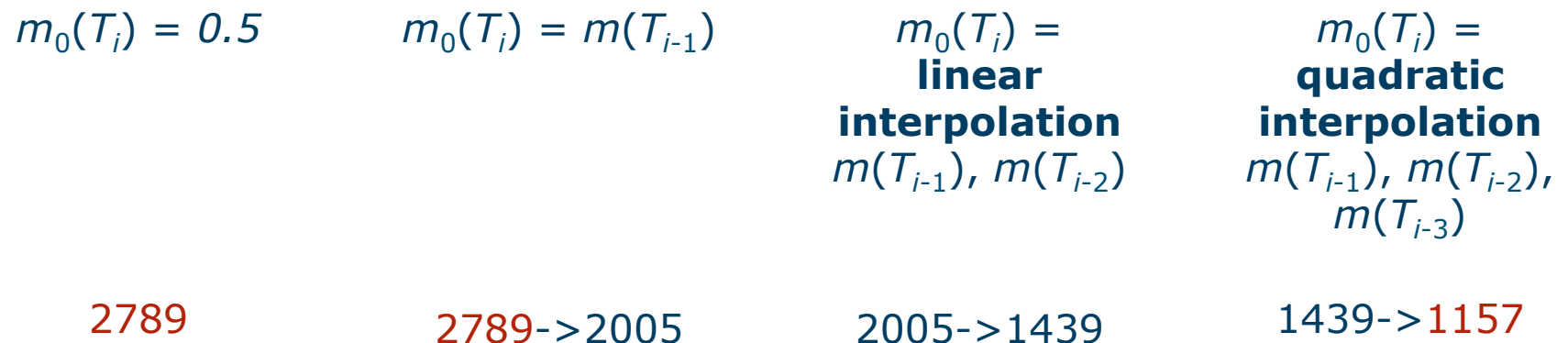

2789->1157 is roughly a speed up of 2.4

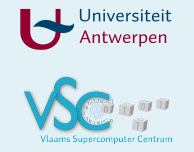

### **optimization 2**

- original code takes about 11 s to run
- 0.58 s is spent writing warnings to stdout

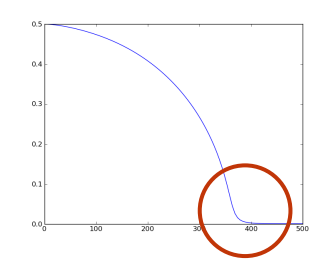

- when m->0 there are problems with convergence of
	- the series  $\Phi(m) = \sum_{n=1}^{\infty} \left( \frac{a}{\pi} \int_0^{\pi/a} dq \, e^{-n m \beta \eta_1(q)} \right)^3$
	- and the self-consistency loop

$$
m=\frac{1}{2}\cdot\frac{1}{1+2\Phi(m)}.
$$

- I/O is expensive don't write what you will never read
- hundreds of times the same two warnings, better use a counter and report only once

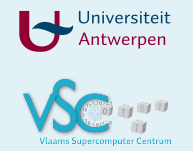

### **vectorization**

$$
\Phi(m) = \sum_{n=1}^{\infty} \left( \frac{a}{\pi} \int_0^{\pi/a} dq \left( e^{-nm\beta\eta_1(q)} \right) \right)^3
$$

- Gauss-Legendre integration implemented using allocatable array for integration points
- the integrand is passed as function pointer
- the integrand is implemented as an *array valued function* 
	- takes an array of values : the integration points
	- returns an array of values : the function values at the integration points
- array valued functions are a F90 feature.
- The returned array is automatically allocated and deallocated
- flexible and elegant but efficiency flaws:
	- lots of dynamical memory management
	- function pointer **cannot be inlined** => obstructs auto-vectorization

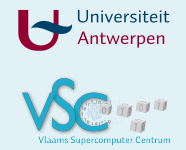

- hardcode Gauss-Legendre integration without function pointer (two lines of code)
- elemental function allows a function that takes a scalar and returns a scalar to be applied to an array by embedding it into a vectorizable loop

```
FUNCTION Phi integrand(ka)
   REAL (SP), INTENT(IN) :: ka(:)
  REAL (SP) :: Phi integrand(SIZE(ka))
```

```
\Rightarrow
```
...

```
ELEMENTAL FUNCTION Phi integrand(ka)
  REAL (SP), INTENT(IN) :: ka(:)
  REAL (SP) :: Phi integrand(SIZE(ka))
    ...
```
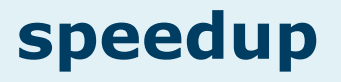

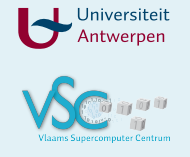

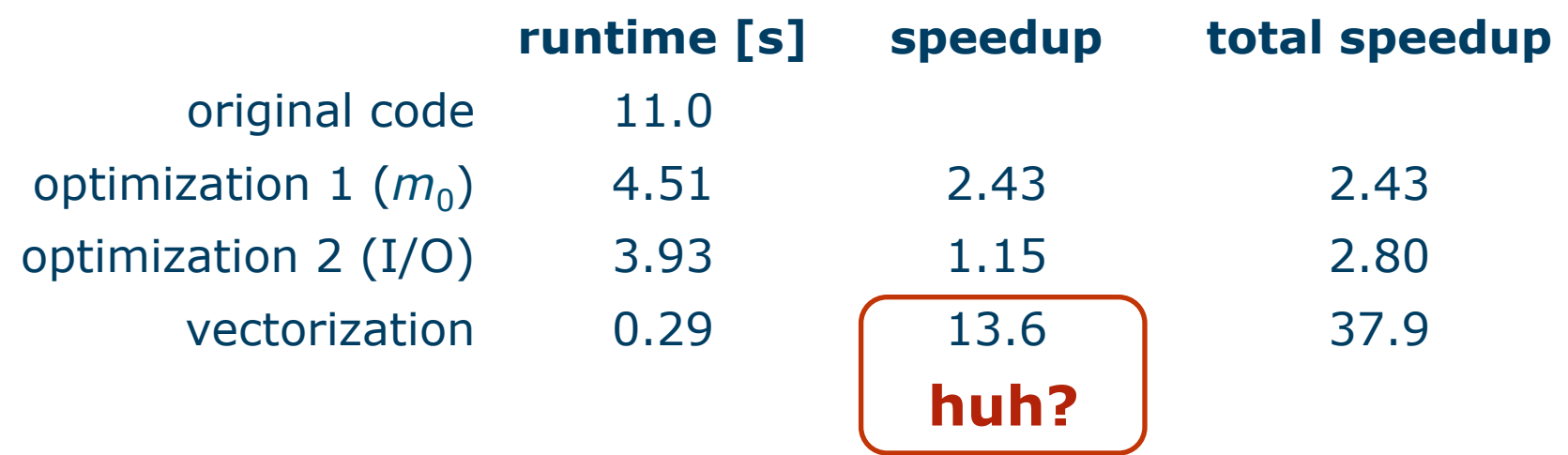

- code uses single precision and AVX (256 bit)
- vector width is 8 SP
- expected speedup of 8x from vectorization
- we gain an additional speedup of 1.7 due to removal of dynamic memory management that comes with the array valued function (integrand)
- the 0.58 s spent in I/O (optimization 2) is significant in the final code : 0.29+0.58 is 3x slower

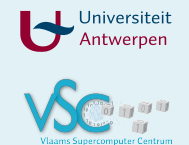

- only 1 core used so far
- parallellize over N cores
	- OpenMP
	- Intel TBB
	- $\bullet$  …
- only useful if the work load increases considerably
	- number of temperature points increases
	- single precision -> double precision (implies more iterations)
- current setup overhead would probably be larger than speedup

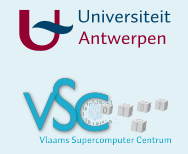

- think about the problem when you code
- C++ can be as efficient as Fortran (Tips & Tricks 1)
- Fortran also contains idioms that can kill performance (Fortran can be as inefficient as C++)
- constructs that get in the way of vectorization are often inefficient by themselves
	- ⇒the speedup of vectorization can be larger than the vector width
- it pays off to let me review your code

## engelbert.tijskens@uantwerpen.be